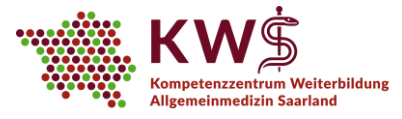

# **E-Learning am KWS**

# **1. Tipps, Tricks und Hinweise für Ihre Teilnahme**

## **2. Empfehlungen und Regeln in Hinblick auf den Datenschutz**

Liebe Ärztinnen und Ärzte in Weiterbildung, sehr geehrte Damen und Herren,

seit Mai 2020 bietet das KWS im Rahmen der Seminartage Webinare per Videokonferenz an. Dieses Format bietet viele Vorteile, birgt jedoch auch Problempotenzial.

Um das digitale Meeting so angenehm wie möglich zu gestalten und die technische Handhabung zu erleichtern, haben wir in diesem Dokument einige Ratschläge und Hinweise zusammengestellt:

# **1. Tipps, Tricks und Hinweise für Ihre Teilnahme<sup>1</sup>**

#### **A. Allgemeines**

- Die Teilnahme an unseren Videokonferenzen und die Nutzung der damit verbundenen Technologien ist freiwillig. Nicht jede oder jeder möchte per Video zugeschaltet sein. Bitte respektieren Sie, wenn Teilnehmende diesen Service nicht nutzen, ohne Bild oder nur per Telefon teilnehmen möchten oder können.
- Alle Teilnehmenden verpflichten sich zu respektvollem und vertraulichem Umgang:
	- $\circ$  1. Sie tragen für das, was Sie sagen und tun Verantwortung. Sie entscheiden, in welchem Maß Sie sich auf die Themen einlassen und was Sie von sich preisgeben.
	- o 2. Alles, was im Rahmen der Webinare gesagt und besprochen wird, bleibt auch hier.

## **B. Vorbereitung:**

- Vermeiden Sie Störquellen: Schalten Sie (Mobil-)Telefone stumm, schließen Sie Fenster und Türen, etc.
- Sorgen Sie für ausreichende Beleuchtung Ihres Arbeitsplatzes, vermeiden Sie nach Möglichkeit Gegenlichtsituationen (z. B. Fenster).
- Achten Sie auf den Bildausschnitt: Entfernen Sie vertrauliche Informationen aus dem Sichtfeld (z.B. Flip-Charts) und wählen Sie einen möglichst ruhigen und neutralen Hintergrund.
- Machen Sie sich ggfls. mit den Funktionen des Videokonferenztools vertraut, eine Anleitung finden Sie in unserer zoom-Kurzanleitung auf unserer Homepage unter "E-Learning"
- Nutzen Sie nach Möglichkeit ein Headset, dieses bietet meist bessere Sprachverständlichkeit und Audioqualität.
- Halten Sie nach Möglichkeit Zettel und Stift für Notizen bereit.

## **C. Durchführung:**

l

- Bitte kommen Sie pünktlich zu den vereinbarten Zeiten in den virtuellen Konferenzraum. Wir werden hier gemeinsam vor Webinarbeginn Regeln besprechen und Ihre Technik überprüfen.
- Bitte sprechen Sie langsam und deutlich, lassen Sie sich gegenseitig aussprechen und vermeiden Sie übertriebene Gestik.
- Die gesamte Videokonferenz wird von mindestens einer Mitarbeiterin des KWS betreut, die Ihnen und den jeweiligen Dozent/innen bei technischen Schwierigkeiten sowohl telefonisch (06841/1626824) als auch per E-Mail (kws@uks.eu) unterstützend zu Seite stehen wird.

Gemäß §75a Sozialgesetzbuch V ist das KWS eine Kooperation der folgenden Institutionen:

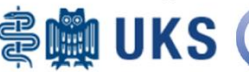

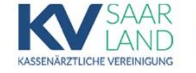

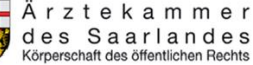

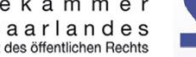

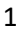

<sup>1</sup> Angelehnt an die Deutsche Initiative für NetzwerkInformation e.V. VideoKommunikationstTechnologien und ihre AnwendungsSzenarien Arbeitsgruppe (AG) VIKTAS: https://dini.de/ag/viktas/dokumente/, 27.03.2020; Danke auch an das KANN für die Unterstützung bei der Erarbeitung der Regeln und Hinweise!

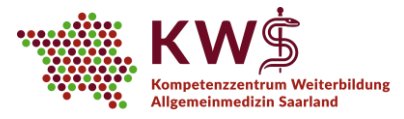

## **2. Empfehlungen und Regeln in Hinblick auf den Datenschutz**

Wir nutzen das Videokonferenztool "zoom". Zoom ist der Videokonferenzdienst eines US-amerikanischen Anbieters. Im Rahmen der Nutzung von Zoom werden unvermeidbar auch personenbezogene Daten erhoben und an den Anbieter und an Dritte übermittelt.

Eine Übersicht, welche Daten dies konkret betrifft, finden Sie unter: <https://zoom.us/de-de/privacy.html> (Stand August 2020). Mit der Teilnahme an unseren Webinaren erklären Sie Ihr Einverständnis mit den dort aufgeführten Punkten.

Im Folgenden möchten wir Ihnen einen kurzen Überblick geben, welche Maßnahmen wir bereits ergriffen haben und welche Sie ergreifen sollten, um Ihre Daten und die personenbezogenen Daten Dritter soweit als möglich zu schützen.

- Die Webinare sind passwortgesichert. Der Einladungslink wird dabei getrennt vom Passwort per dienstlicher Mail vom kws@uks.eu versendet.
- Die Funktion "Warteraum" ist aktiviert. Dies ermöglicht uns, nur eingeladene Teilnehmer/innen zum Webinar zuzulassen.
- Der Webinarraum wird nach Eintreten der/ des letzten Teilnehmenden gesperrt.
- Neue Teilnehmende treten dem Webinar immer mit deaktiviertem Mikrofon bei, das Mikrofon kann nach Beitritt aktiviert werden.
- Den Teilnehmer/innen ist es aus datenschutztechnischen Gründen und zum Schutz der Privatsphäre erlaubt, sich umzubenennen. Bitte teilen Sie uns in diesem Fall unbedingt Ihren Klarnamen per Mail an kws@uks.eu mit
- Die Bildschirmfreigabe ist nur dem Host (Veranstalter) erlaubt. Bei Bedarf kann eine Freigabe an Teilnehmende erteilt werden. Bei Verwendung der Bildschirmfreigabe dürfen keine vertraulichen Informationen über Dritte, insbesondere keine personenbezogen Daten sichtbar werden.
- Die Chatfunktion wurde für Fragen und relevante Beiträge aktiviert, Dateien und ähnliches dürfen darüber nicht versendet werden. Wir nutzen zu diesem Zweck die universitätsinterne HIZ-Cloud. Die entsprechenden Links erhalten Sie per KWS-Mail. Die Speicherung des Chats ist standardmäßig deaktiviert und untersagt.
- Es ist strengstens untersagt, Screenshots oder Aufnahmen vom Webinar anzufertigen, auch nicht teilweise/ausschnittsweise. Die Cloud-Aufzeichnung ist standardmäßig deaktiviert. Wir fertigen lediglich zur Anwesenheitskontrolle für die an den Projektträger des KWS zu übermittelnden Teilnehmerlisten Screenshots vom Chat an bzw. lassen Sie per "Kommentieren"-Funktion eine Anwesenheitsliste unterschreiben, die per Screenshot gespeichert wird. Sie haben jederzeit das Recht, diese Screenshots einzusehen.
- Vertrauliche Informationen über nicht am Webinar beteiligte Dritte, insbesondere personenbezogene Daten, dürfen nicht im Webinar genannt werden. Dies gilt auch bei der Nutzung der integrierten Chat-Funktion. Im Webinar können diese Informationen nur als "Fall A" oder "Person B" referenziert werden, eine Aufschlüsselung der Klarnamen erfolgt ausschließlich per Mail (kws@uks.eu).
- Kameraeinstellungen sollten immer so gewählt sein, dass keine vertraulichen Informationen im Hintergrund (z.B. auf Whiteboards o.ä.) sichtbar sind.
- Sind im Raum anwesende Dritte nicht im Bild zu sehen, ist die Anwesenheit dieser Personen allen Teilnehmern des Webinars bekannt zu machen.

Wir freuen uns, dass Sie unser digitales Angebot nutzen und hoffen, Ihnen auch auf diese Weise weiterhin eine qualitativ gute Weiterbildung in der Allgemeinmedizin anbieten zu können.

Ihr KWS-Team

Gemäß §75a Sozialgesetzbuch V ist das KWS eine Kooperation der folgenden Institutionen:

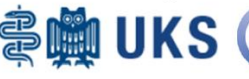

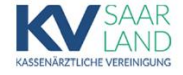

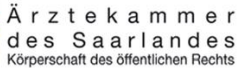

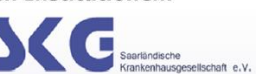